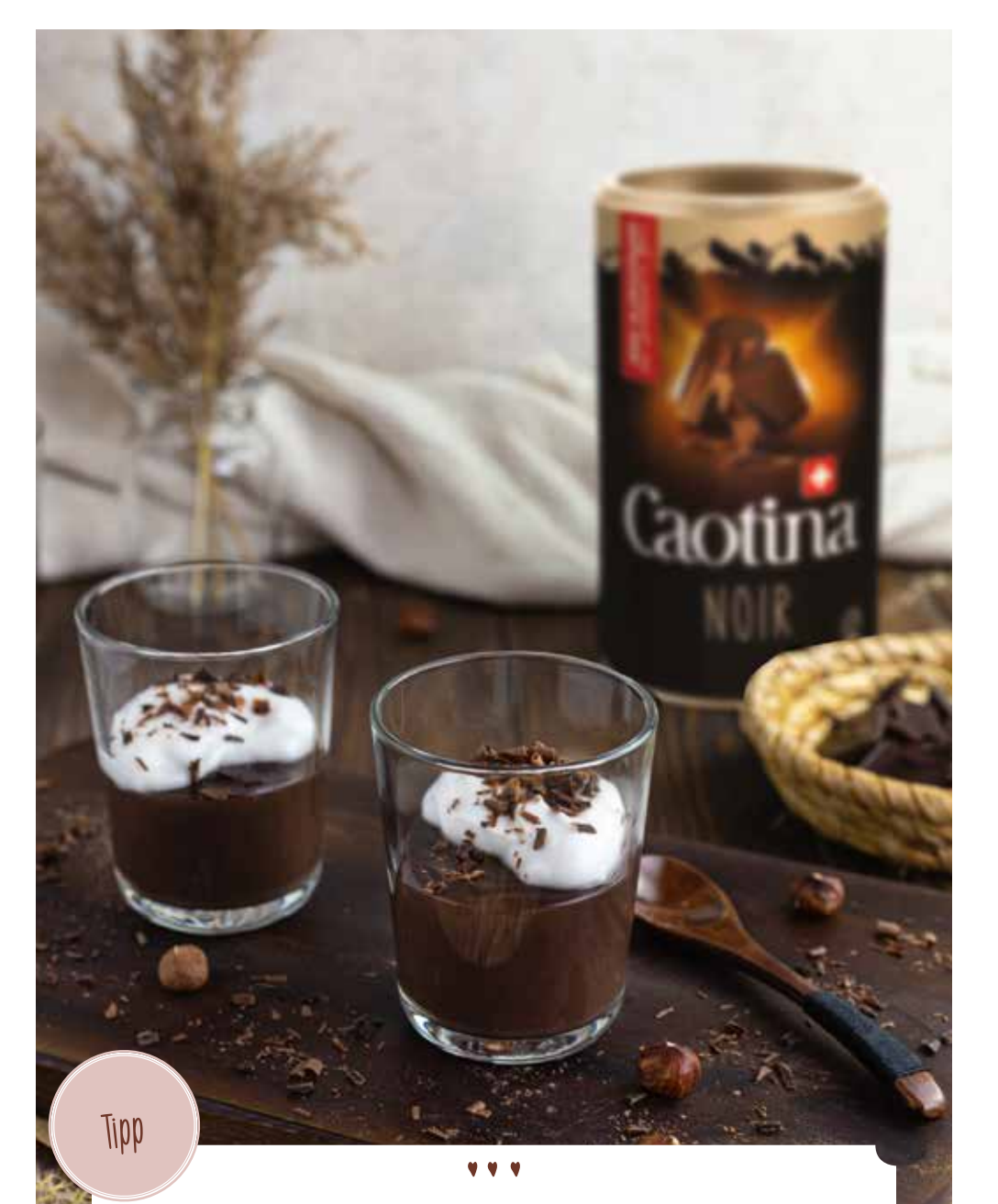

Der vegane Caotina Schokopudding kann nach Lust und Laune garniert werden. Egal, ob mit Schokospänen für einen noch schokoladigeren Genuss oder mit leckeren Früchten und Beeren für eine fruchtige Note - Hauptsache mit viel Liebe.

## **Caotina** Veganer Schokopudding

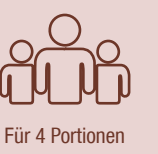

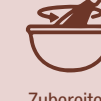

**Zubereiten** 10 Minuten

## Du brauchst.

## Pudding

**Toppings** 

veggy

40 g Maisstärke 30 g Caotina Noir Pulver 3 EL Zucker 500 ml Haselnuss milch (oder eine andere Pflanzenmilch)

> Kokoscrème Dunkle Schokospäne

So einfach geht's:

- Zucker in eine Schüssel geben, danach Caotina Noir Pulver und Maisstärke dazu sieben, gut vermischen.
- ǔ Fünf Esslöffel Haselnussmilch dazugeben und verrühren, bis die Mischung glatt ist.
- ǔ Die restliche Haselnussmilch unter ständigem Rühren aufkochen und von der Platte nehmen. Zucker-Maisstärke-Caotina Mischung unter Rühren beigeben.
- ǔ Alles gemeinsam nochmals kurz aufkochen lassen, Pudding in Gläser füllen und vollständig auskühlen lassen.
- ǔ Nach Wunsch mit Kokoscreme und Schokospänen garnieren.

## Topping:

- ǔ Kokoscrème ist die dicke Schicht, die sich in der Kokosmilch bildet. Sie ist auch einzeln erhältlich.
- ǔ Als Toppings eignen sich auch Sojarahm oder Früchte je nach Lust und Laune.

Dieses Rezept entstand in Kooperation mit www.cookinesi.com.